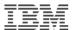

#### Introduction to the new mainframe

# Chapter 11 Security on z/OS

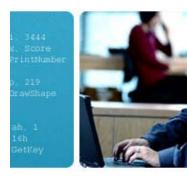

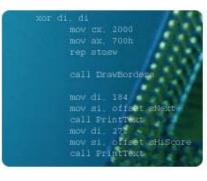

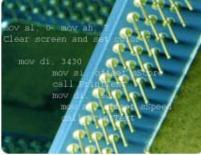

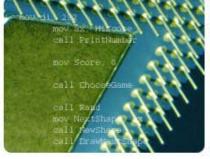

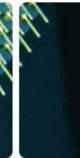

© Copyright IBM Corp., 2006. All rights reserved.

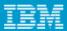

# **Objectives**

#### In this chapter you will learn to:

- Explain security and integrity concepts
- Explain RACF and its interface with the operating system
- Authorize a program
- Discuss integrity concepts
- Explain the importance of change control
- Explain the concept of risk assessment

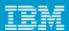

#### Key terms

- authorized libraries
- authorized program facility (APF)
- encryption
- SAF
- SVC
- PASSWORD
- firewall

- hacker
- page protection bit
- Resource Access Control Facility (RACF)
- security policy
- separation of duties
- system integrity
- user ID

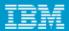

#### Introduction

- An installation's data and programs are among its most valuable assets and must be protected
- At one time data was secure because no one knew how to access it
- As more people become computer literate and able to use simple tools unprotected data is becoming more accessible
- Data security is now more important than ever including the prevention of inadvertent destruction

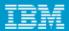

#### Why security?

- Any system security must allow authorized users the access they need and prevent unauthorized access.
- Many companies' critical data is now on computer and is easily stolen if not protected
- z/OS Security Server provides a framework of services to protect data

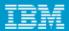

#### **RACF**

- RACF (part of Security Server) and the other available packages are add-on products which provide the basic security framework on a z/OS mainframe
- Identify and authenticate users
- Authorize users to access protected resources
- Log and report attempted unauthorized access
- Control means of access to resources

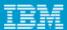

#### RACF functions overview

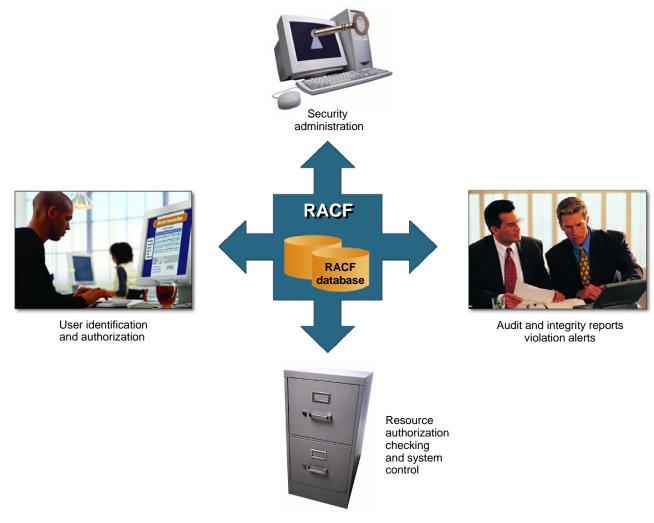

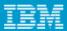

#### Identification and verification of users

- RACF uses a userid and system encrypted password to perform its user identification and verification
- The userid identified the person to the system
- The password verifies the user's identity
- Passwords should not be trivial and exits can be used to enforce policies.

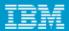

#### Protection Levels

#### RACF works on a hierarchical structure

- ALLOC allows data set creation and destruction
- CONTROL allows VSAM repro
- WRITE allows update of data
- READ allows read of data
- NONE no access

#### A higher permission implies all those below

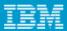

#### Protecting a dataset

- A data set profile is created and stored in the database
- It will give users or groups an access level
- A universal access level will also be set
- The profile can be specific or generic, with or without wild cards

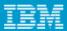

# RACF typical display

```
INFORMATION FOR DATASET SYS1.*.** (G)
LEVEL OWNER UNIVERSAL ACCESS
                                            WARNING
                                                      ERASE
00 SYS1 READ
                                            NO
                                                      NO
AUDITING
FAILURES (READ)
NOTIFY
NO USER TO BE NOTIFIED
YOUR ACCESS CREATION GROUP
                                              DATASET TYPE
ALTER
                      SYS1
                                               NON-VSAM
```

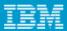

# RACF access list for SYS1.\*.\*\*

| ID      | ACCESS |
|---------|--------|
|         |        |
| SYS1    | ALTER  |
| KARRAS  | ALTER  |
| WANDRER | ALTER  |
| SCHUBER | ALTER  |
| KURTKR  | UPDATE |
| KURTKR2 | UPDATE |
| KURTKR3 | NONE   |
| CICSRS1 | ALTER  |
| CICSRS2 | ALTER  |
| HEISIG  | UPDATE |
| JUSTO   | UPDATE |
| GERALD  | READ   |

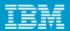

#### Protecting general resources

#### Many system resources can be protected

- DASD volumes
- Tapes
- CICS or IMS transactions
- JES spool datasets
- System commands
- Application resources and many more

#### RACF is flexible and more can be added

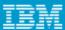

# Operating system and RACF

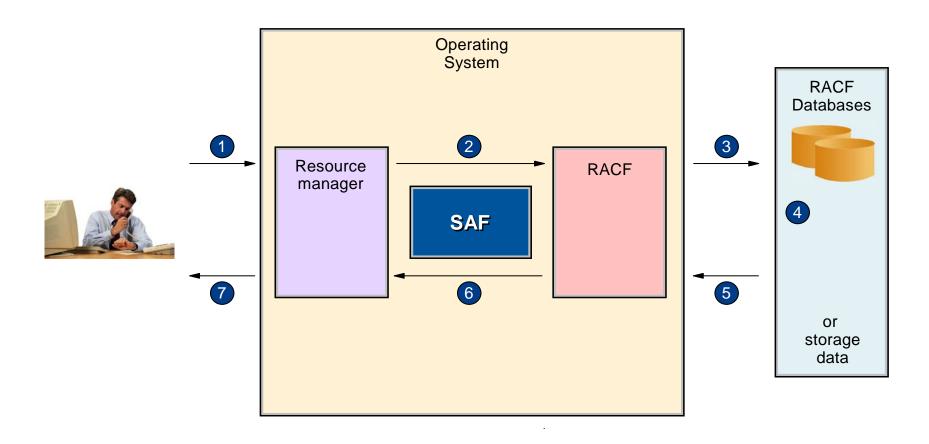

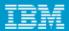

#### Concepts of RACF profile checking

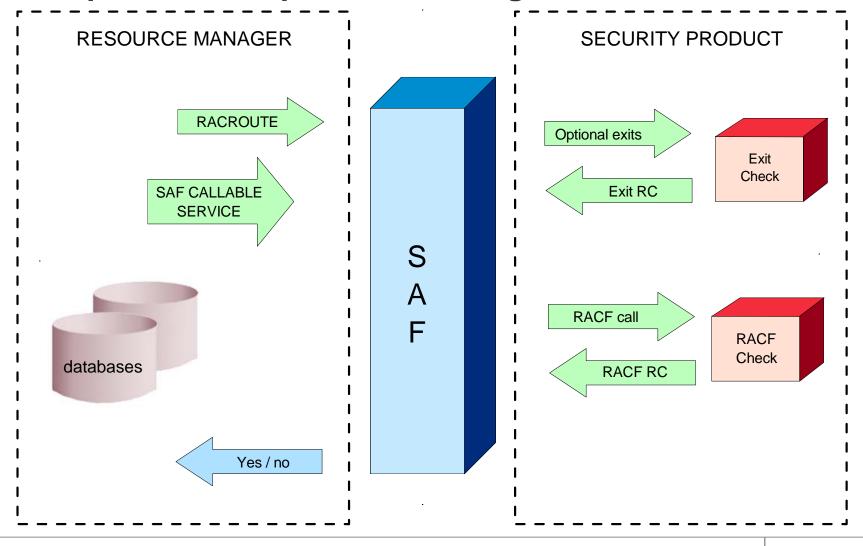

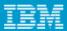

#### System Authorization Facility

- SAF is part of z/OS
- Uses RACF if it is present
- Can also use an optional exit routine
- SAF is a system service and is a common focal point for all products providing resource control.
- SAF is invoked at control points within the code of the resource manager

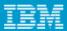

#### **RACF Structure**

- Userid
- Group
  - Every userid belongs to at least one group
  - Group structures are often used for access to resources
- Resource
- Resource classes
- Class descriptor table used to customize

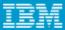

#### RACF structure overview

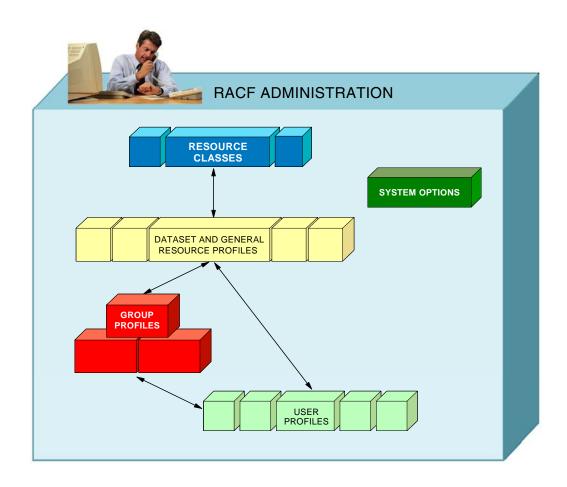

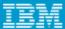

### RACF Functions

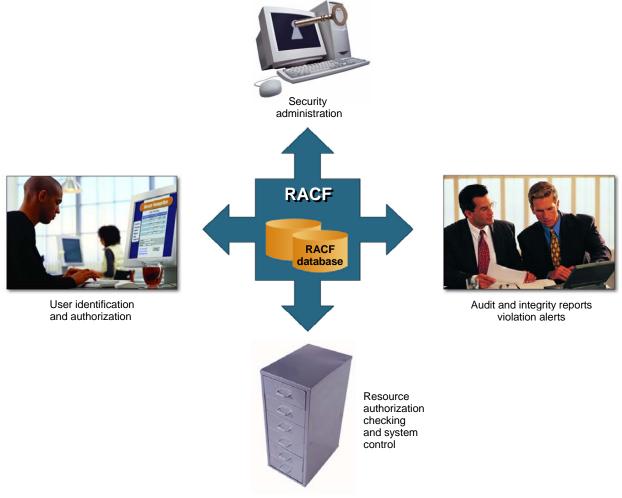

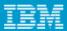

#### User Identification

- RACF identifies you when you logon
- Userid and password are required
- Each RACF userid has a unique password
- Password is one way encrypted so no one else can get your password not even the administrator
- Userid is revoked after a preset number of invalid password attempts

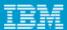

# RACF profile checking

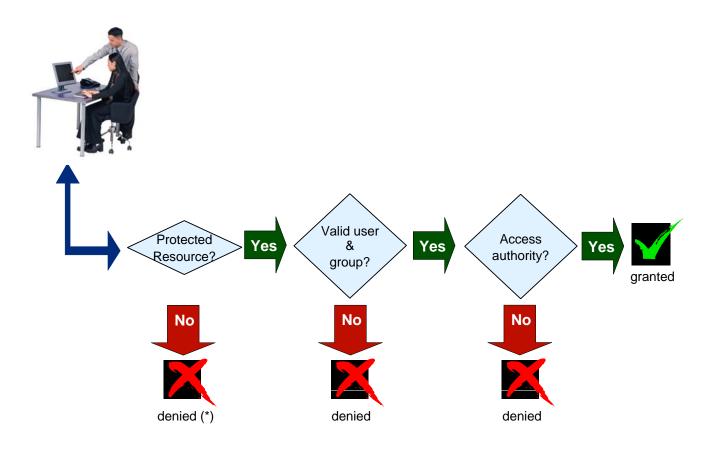

(\*) if Protect All option is in effect

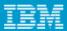

# Logging and reporting

# RACF maintains statistical information RACF writes a security log when it detects:

- Unauthorized attempts to enter the system
- Access to resources
  - This depends on the settings for the resource
  - For example AUDIT(ALL(UPDATE) will record all updates to a resource
- Issuing of commands

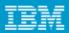

#### Security Administration

#### Interpret the security policy to:

- Determine which RACF functions to use
- Identify the level of RACF protection
- Identify which data to protect
- Identify administrative structures and users

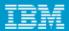

# RACF sysplex data sharing and RRSF

- If many systems share a RACF database there can be contention problems
- RACF will propagate commands throughout a sysplex
- RACF can use a coupling facility in a parallel sysplex to improve performance
- RRSF can be used to keep distributed RACF databases in line

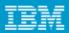

### Authorized programs

- Authorized tasks running authorized programs are allowed to access sensitive system functions
- Unauthorized programs may only use standard functions to avoid integrity problems

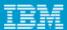

# Authorized Program Facility

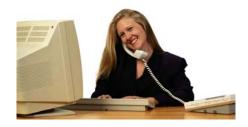

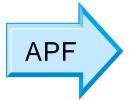

#### **Authorized libraries**

- SYS1.LINKLIB
- SYS1.LPALIB
- SYS1.SVCLIB

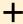

 List of installation defined libraries

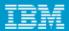

#### **Authorized Libraries**

# A task is authorized when the executing program has the following characteristics:

- It runs in supervisor state
- It runs in PSW key 0 to 7
- All previous programs in the same task were APF programs
- The module was loaded from an APF library

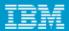

#### Problem Programs

- Normal programs are known as problem programs as they run in problem state (as opposed to supervisor state)
- They run in the problem key 8
- They may or may not be in an APF library

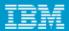

#### **APF Libraries**

- Authorized libraries are defined by the APF list in SYS1.PARMLIB
- SYS1.LINKLIB, SYS1.SVCLIB and SYS1.LPALIB are automatically authorized
- Installation libraries are defined in PROGxx
- By default all libraries in the linklist are authorized but many installations set LNKAUTH=APFTAB, often prompted by auditors, so that this is no longer the case and only those in the list are authorized

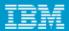

# Authorizing a program

- The first, and only the first, load module of the program must be linked with the authorization code AC=1
- It and all subsequent modules must be loaded from an authorized library
- APF libraries must be protected so that only authorized users can store programs there

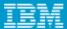

#### Authorizing libraries

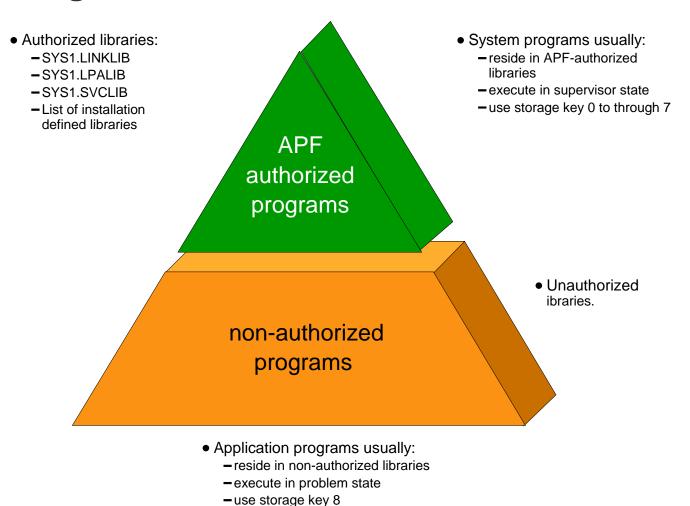

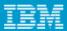

# Authorizing libraries

- The APF list is built during IPL using those libraries listed in the PROGxx parmlib member
- If a dynamic list is specified then it may be updated by operator command

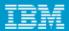

#### An example APF list

```
BROWSE SYS1.PARMLIB(PROGTT) - 01.01
                               Line 00000000 Col 001 080
Command ===>
                                     Scroll ===> PAGE
APF FORMAT(DYNAMIC)
APF ADD
  DSNAME(SYS1.VTAMLIB)
  VOLUME(*****)
APF ADD
  DSNAME(SYS1.SICELINK)
  VOLUME(*****)
APF ADD
  DSNAME(SYS1.LOCAL.VTAMLIB)
  VOLUME (TOTCAT)
APF ADD
  DSNAME(ISP.SISPLOAD)
  VOLUME(*MCAT*)
```

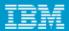

# Dynamic APF

- Update a PROGxx member and then activate it with operator command SET PROG=xx
- Use the SETPROG APF command
- DISPLAY PROG,APF command will display the current list

# D PROG,APF

| D PROG,A       | PF           |           |                      |  |
|----------------|--------------|-----------|----------------------|--|
| CSV450I        | 12.46.27     | PROG, APF | DISPLAY 027          |  |
| FORMAT=DYNAMIC |              |           |                      |  |
| ENTRY          | vo           | OLUME     | DSNAME               |  |
| 1              | . <b>Z</b> ( | 4RE1      | SYS1.LINKLIB         |  |
| 2              | Z            | 4RE1      | SYS1.SVCLIB          |  |
| 3              | z            | 4RE1      | ANF.SANFLOAD         |  |
| 4              | z Z(         | )4RE2     | AOP.SAOPLOAD         |  |
| 5              | z            | 4RE1      | AOP.SAOPLOAD         |  |
| 6              | z            | 4RE1      | ARTURO.BFSLMOD       |  |
| 7              | Z            | 4RE1      | ASMA.V1R2M0.SASMMOD1 |  |
| 8              | TO           | DTDBZ     | ASN.V7R1M0.SASNALNK  |  |
| 9              | TO           | DTDBZ     | ASN.V7R1M0.SASNLLNK  |  |
| 10             | TO           | DTDBZ     | ASN.V8R1M0.SASNLOAD  |  |
| 11             | . TO         | TPT1      | ASNA.V5R1M0.SASNALNK |  |
| 12             | TO           | TPT1      | ASNL.V5R1M0.SASNLLNK |  |
| •••••          |              |           |                      |  |

#### Operator Console Security

# Consoles are assigned authority levels in CONSOLxx parmlib member

#### **Commands are grouped:**

- INFO informational commands
- SYS system control commands
- IO I/O commands
- CONS console control commands
- MASTER master console commands

#### Each console may have one or more levels

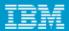

#### Consoles

- At least one console must have master authority
- In a sysplex consoles are shared
- It is possible to require logon to consoles using RACF
- All extended MCS consoles should require a logon

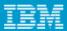

# Security Roles

- Systems programmer sets up RACF
- Systems administrator implements the policies
- Security Manager sets the policies
- Separation of duties is required to prevent uncontrolled access

#### Summary

- z/OS Security Server
- RACF
- SAF
- Authorized Programs
- APF list
- Console security

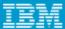

#### **Backup**

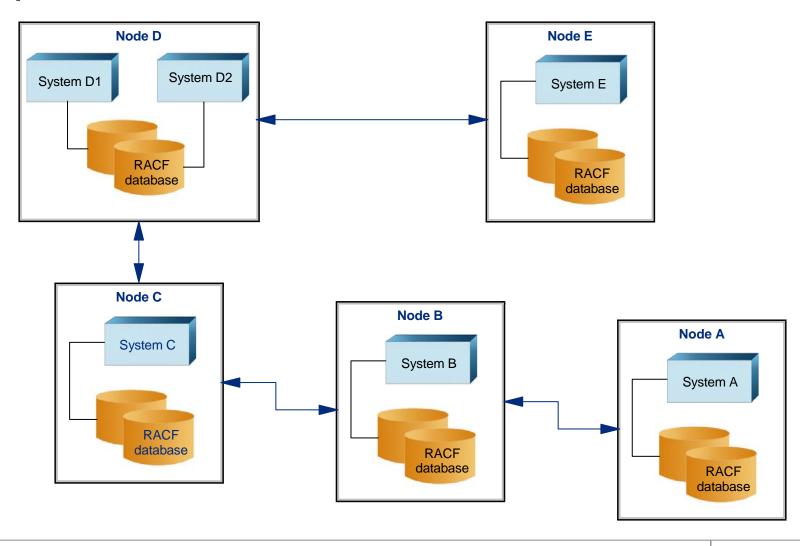